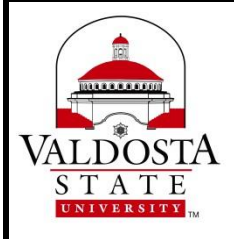

APL nextED is a secure, easy-to-use online database for storing information about faculty achievements such as teaching, research and publications, service, and engagement. Applications for Graduate Faculty Status [\(https://www.valdosta.edu/academics/graduate-school/graduate-faculty-application.php\)](https://www.valdosta.edu/academics/graduate-school/graduate-faculty-application.php) can be exported from APL nextED.

#### **Step 1: Login**

Log in to **APL** directly at <http://app.aplnexted.com/login/valdosta> or through the Resources tab in the Success Portal [\(http://successportal.valdosta.edu\)](http://successportal.valdosta.edu/).

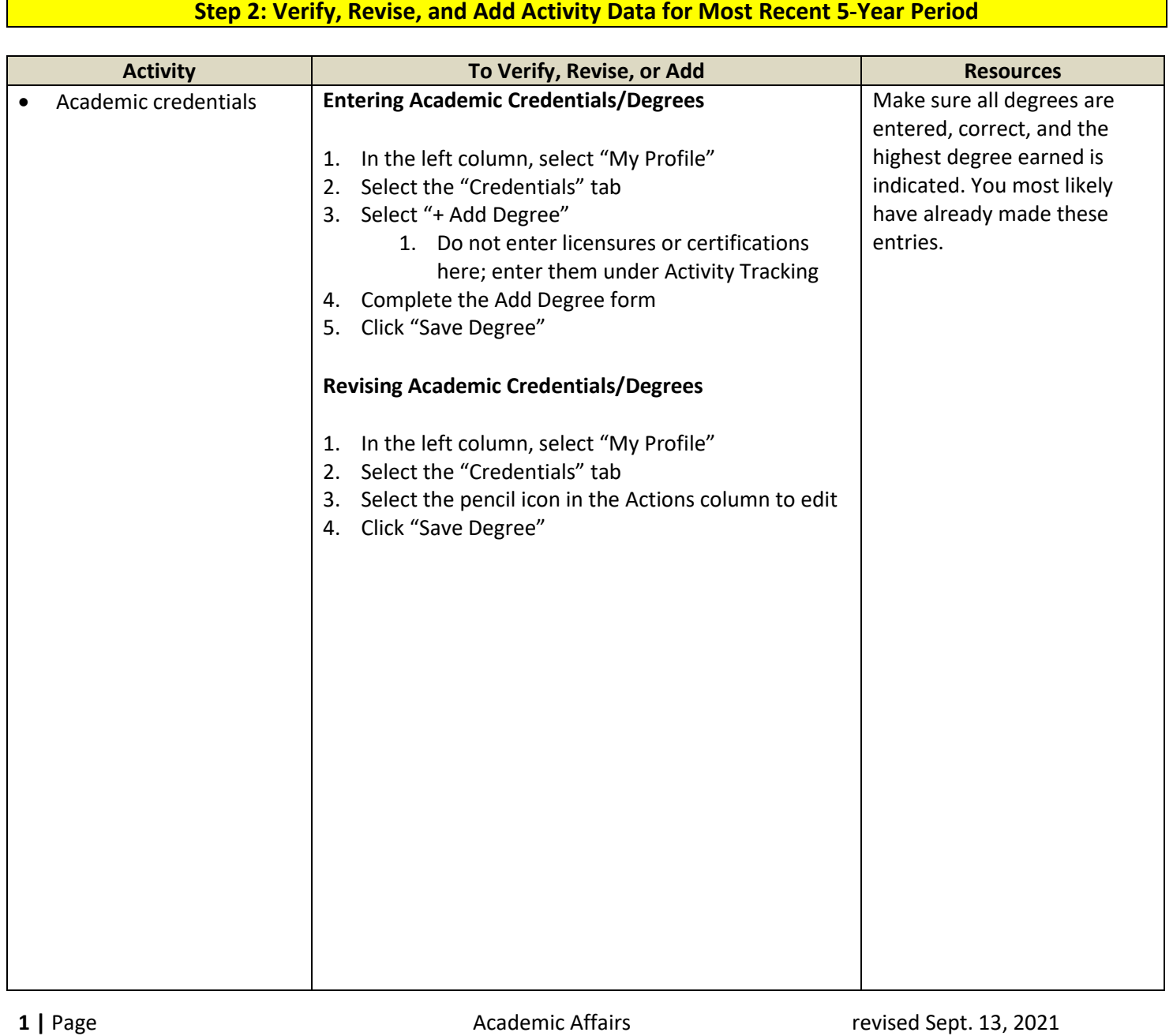

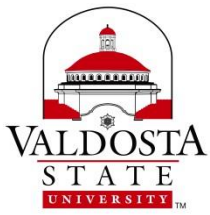

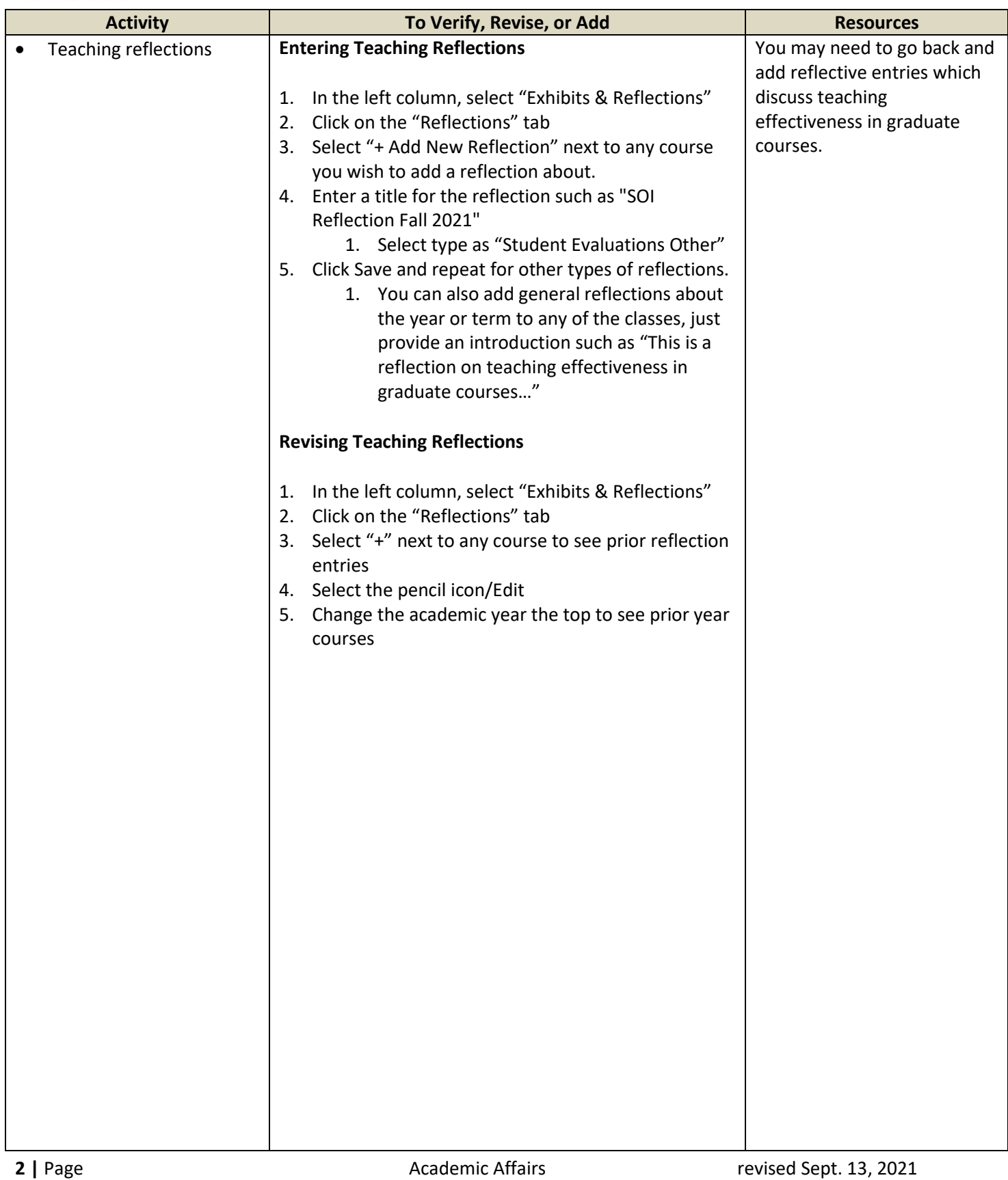

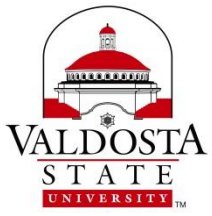

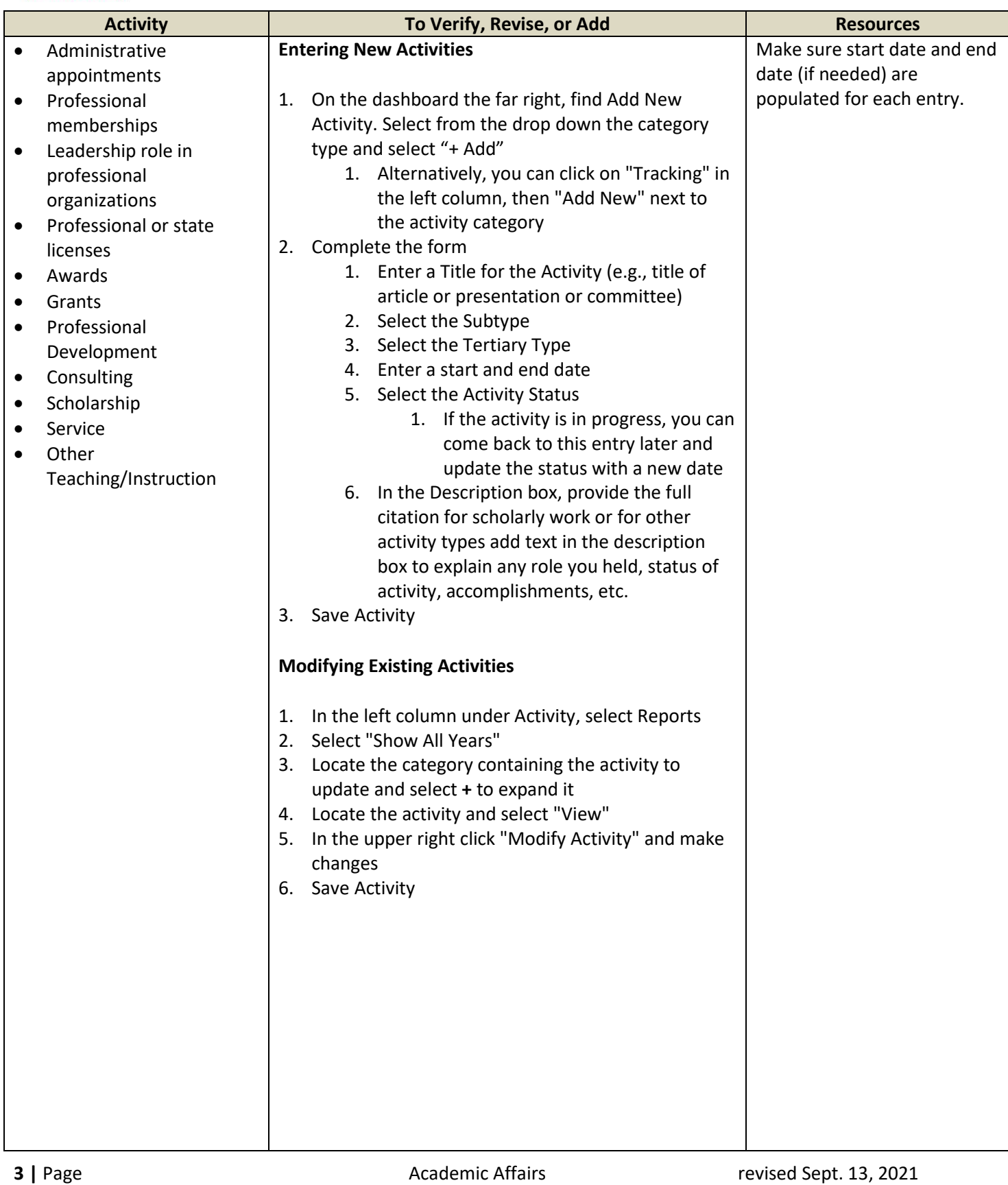

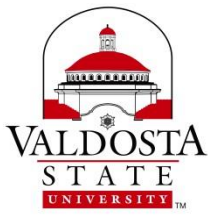

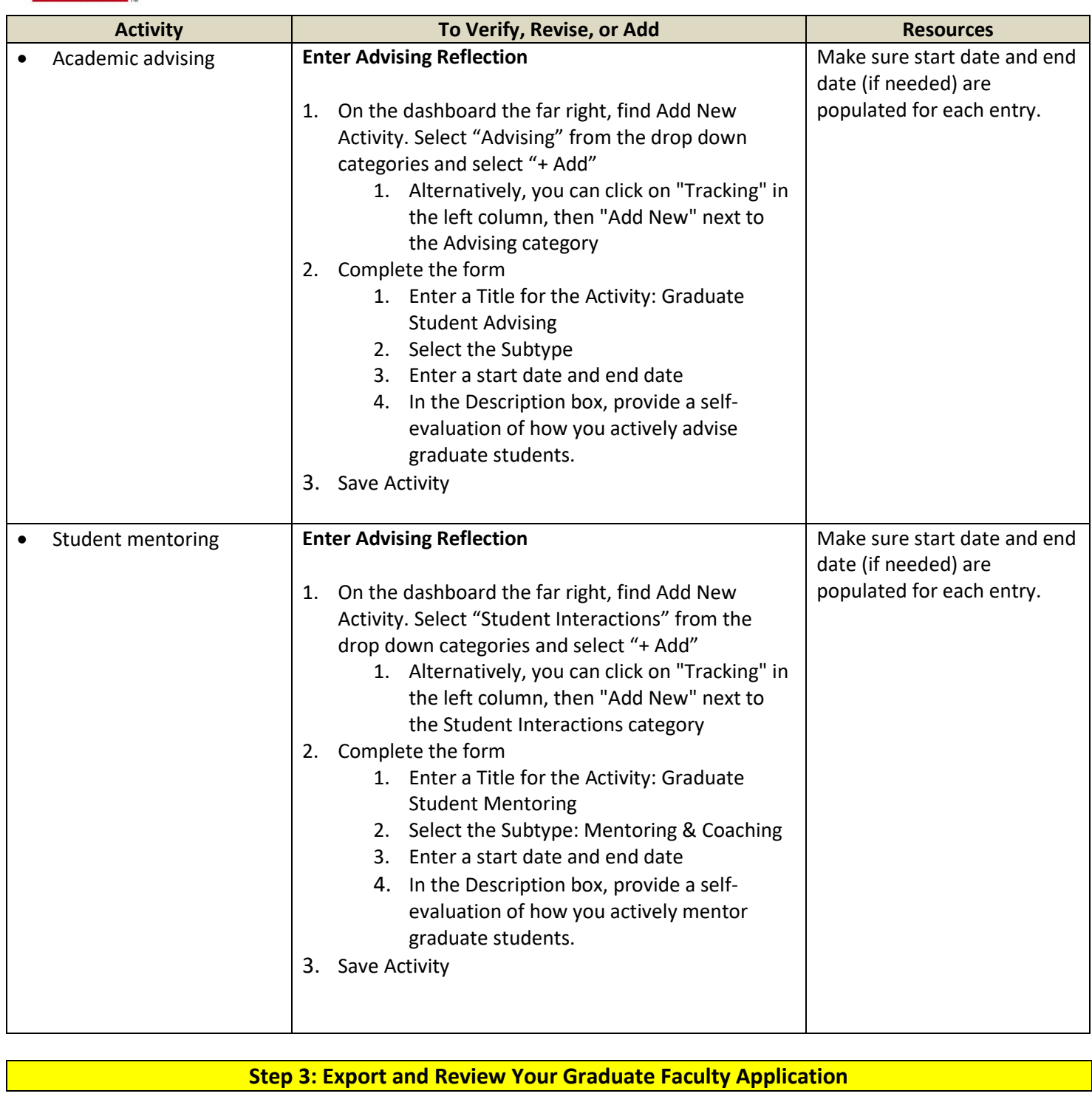

After entering activities and reflections, export and review the Graduate Faculty Application.

select **Reports** from the VERY BOTTOM of the left menu

**图 Reports** 

**4** | Page **Academic Affairs Page 2021 Revised Sept. 13, 2021** 

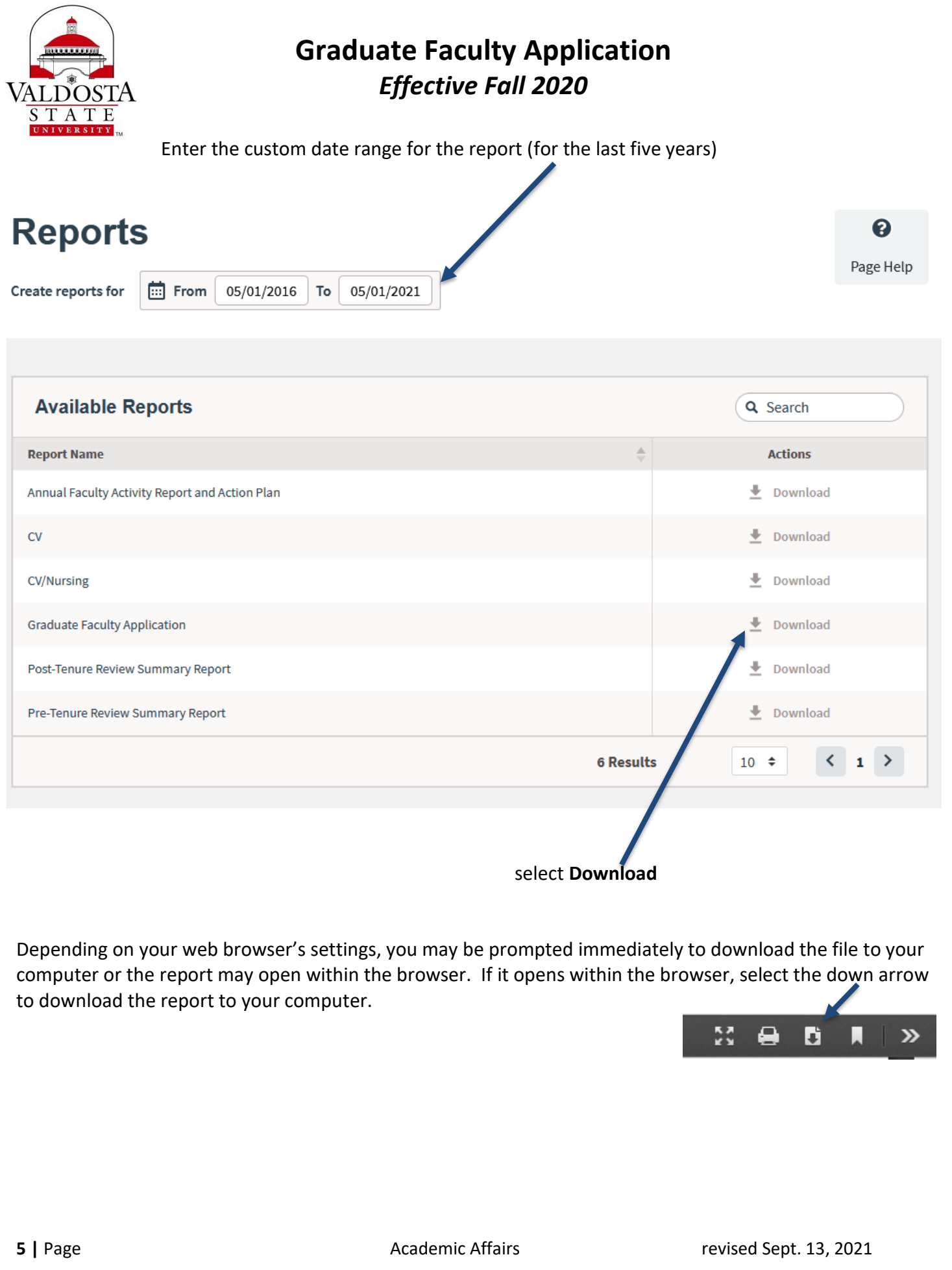

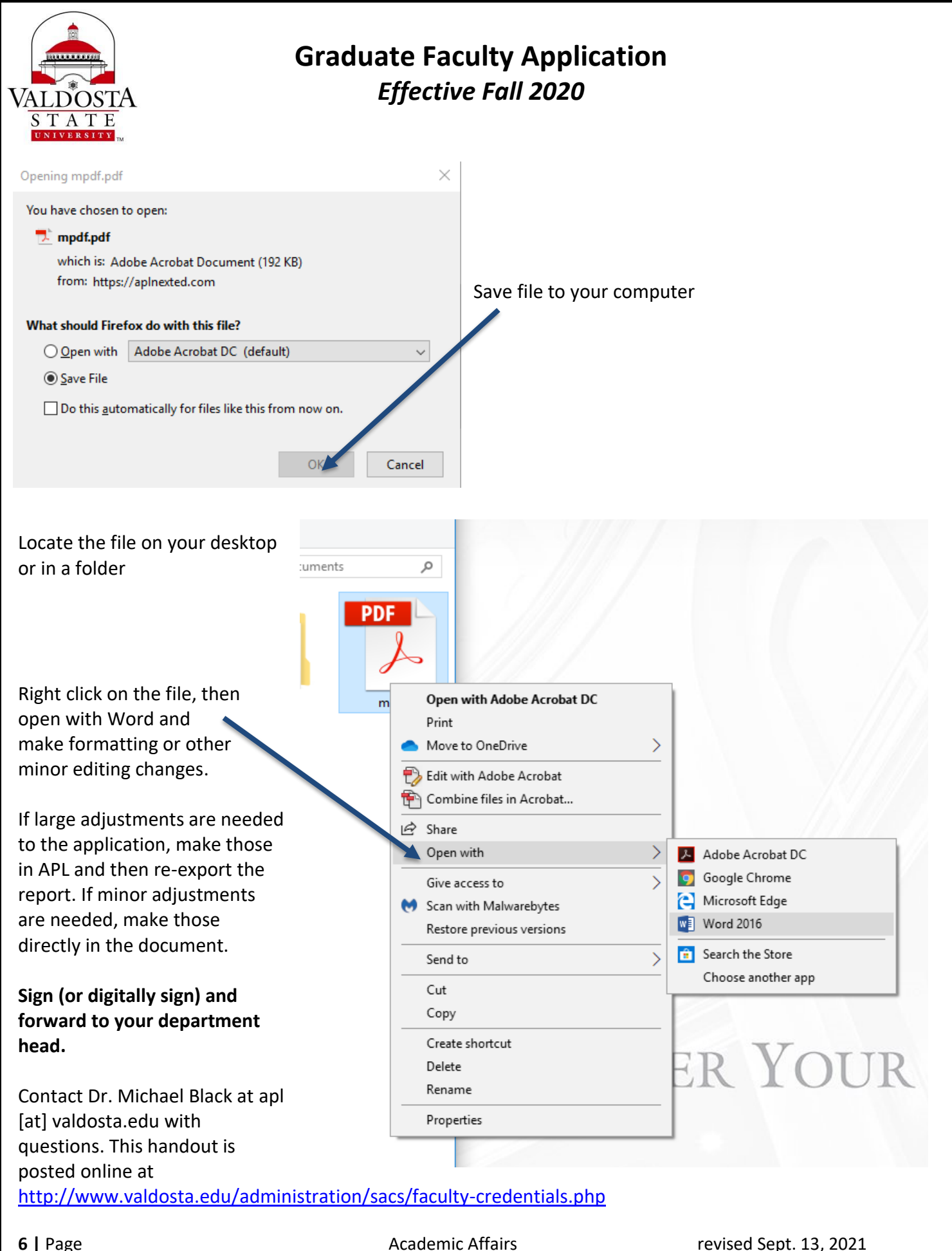